# **BTS INFORMATIQUE ET RESEAUX POUR L'INDUSTRIE ET LES SERVICES TECHNIQUES**

# **Session 2009**

# **EPREUVE E.4 Etude d'un système informatisé**

### **Surveillance du viaduc de Millau**

### **Sujet**

Durée : 6h00 Coefficient 5 **« Calculatrice autorisée (conformément à la circulaire n° 99-186 du 16 novembre 1999). » Aucun document autorisé** 

**Toutes les réponses sont à fournir sur le livret « Document réponse » à l'exclusion de tout autre support.** 

**Les réponses doivent être exclusivement placées dans les emplacements prévus à cet effet. Si nécessaire, le candidat a la possibilité de rectifier ses réponses sur la page non imprimée en regard.** 

**On ne justifiera une réponse que si le document le demande.** 

**Pour des raisons de confidentialité certains procédés ont dû être modifiés.** 

### **Temps conseillés et barèmes indicatifs :**  Lecture du sujet : 30 minutes B) ETUDE DE L'INSTRUMENTATION 60 minutes 15 points C) INFORMATIQUE INDUSTRIELLE 75 minutes 25 points D) ANALYSE 15 minutes 15 points E) ACQUISITION DES DONNEES STATIQUES 45 minutes 15 points F) PROGRAMMATION SCRIPT PHP 45 minutes 40 points G) COMMUNICATION ET RESEAUX IP 60 minutes 20 points Relecture 30 minutes

## **A. PRESENTATION DU SYSTEME**

### **A.1 Présentation du Viaduc :**

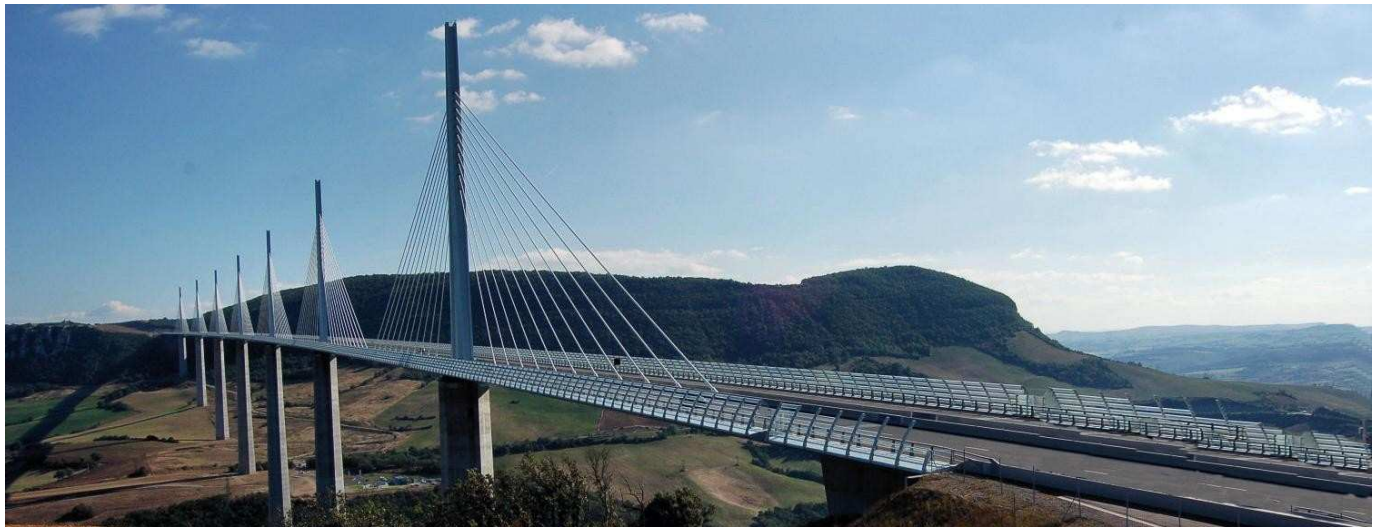

Figure 1 : vue de la culée C0 © Fabien Gandilhon

Le viaduc de Millau est un pont à haubans franchissant la vallée du Tarn (Aveyron) sur l'autoroute A71 entre Clermont-Ferrand et Béziers.

Il permet de contourner la ville de Millau et d'éviter ainsi les embouteillages estivaux. Son tablier de 32 m de large accueille une autoroute de 2 fois 2 voies ainsi que 2 voies de secours.

Ce pont, achevé en 2004, détient quatre records du monde :

- Les piles les plus hautes : les piles P2 et P3 mesurent respectivement 244,96 et 221,05 m.
- La flèche la plus haute : le haut du pylône de la pile P2 culmine à 343 m.
- Le tablier routier le plus haut : 270 mètres par rapport au sol.
- Le tablier suspendu par haubans le plus long (2 460 m).

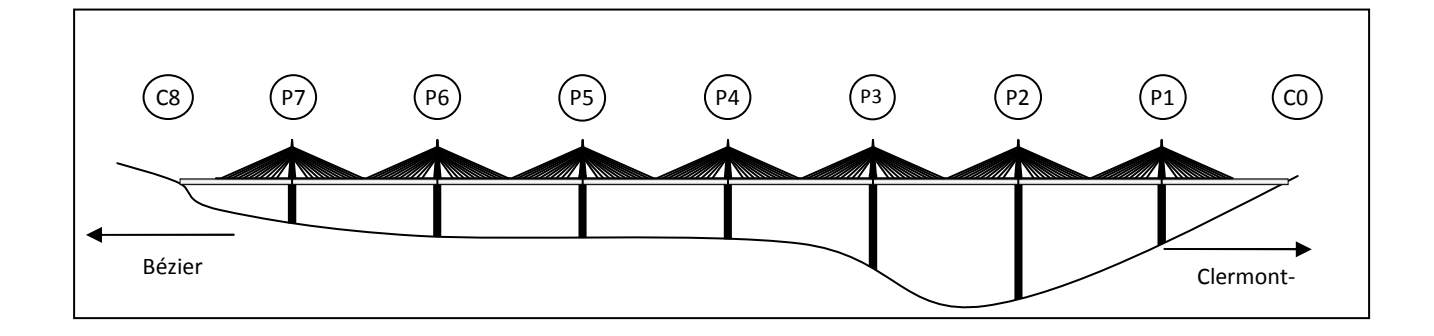

Les culées C0 et C8 sont les points d'ancrage à chaque extrémité du viaduc. Les véhicules circulent sur le tablier reposant sur les deux culées et les piles. Les haubans, dont les extrémités sont constituées par les pylônes et le tablier, ils stabilisent l'ensemble.

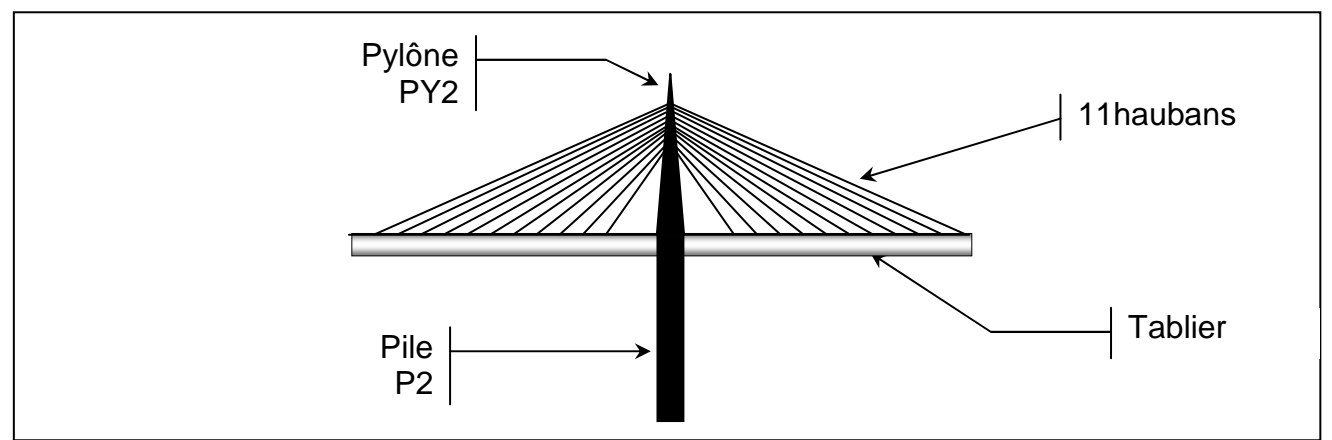

**Figure 2 : pile P2, pylône PY2, haubans et tablier**

### **A.2 La surveillance de l'ouvrage**

Le cahier des charges prévoit une durée d'utilisation du pont de 120 ans. La surveillance de l'ouvrage sur le long terme doit donc pouvoir respecter cette contrainte.

Cette surveillance comporte trois aspects : contrôle des conditions d'exploitation, contrôle du comportement du viaduc et contrôle du vieillissement de la structure.

- contrôler les conditions d'exploitation : le but est d'assurer la sécurité des véhicules et de leurs passagers. Trois fonctionnalités sont assurées :
	- 1. surveiller le trafic
	- 2. mesurer la vitesse du vent
	- 3. détecter le verglas.
- contrôler le comportement du pont et vérifier la conformité par rapport aux prévisions définies dans le cahier des charges.
- surveiller le vieillissement : l'ouvrage est équipé de dispositifs permettant de suivre sur le long terme les fondations du pont, les haubans, les piles, les pylônes et le tablier.

### **A.3 Instrumentation de surveillance**

La surveillance a été mise en place à l'aide de capteurs, ce qui permet le contrôle et l'analyse de phénomènes dont la durée va d'une seconde à plusieurs années. Chaque capteur a été minutieusement choisi pour répondre parfaitement au cahier des charges :

- Des anémomètres sont utilisés pour la surveillance du vent à tout moment, ils se trouvent sur les pylônes (PY2, PY4, PY6) et sur le tablier.
- Pour la surveillance des mouvements d'oscillation, une instrumentation d'accéléromètres est installée sur les piles, pylônes et tablier.
- Les déplacements des joints de chaussée du tablier, sont mesurés par des capteurs de déplacement.
- Pour la surveillance des contraintes subies par les piles et l'évolution de la structure du béton, des extensomètres à fibres optiques, ont été scellés dans le béton des piles P2 et P7

• Pour suivre tous les paramètres naturels, il y a des hygromètres mesurant l'Humidité Relative (ou %HR) et des capteurs de température dont les données seront corrélées avec celles fournies par les autres capteurs.

### **A.4 L'architecture réseau**

Le réseau informatique constitue la colonne vertébrale du système ; toutes les données provenant des capteurs sont récupérées grâce à une association fibre optique, commutateurs (switch) et passerelles (RS485/Ethernet) :

- Les **e.bloxx** sont des conditionneurs d'entrées/sorties logiques et analogiques et délivrent les résultats de leurs acquisitions (provenant des capteurs) aux e.gate
- Les **e.gate** sont des concentrateurs de données ; ils constituent également des passerelles de communication entre les e.bloxx (RS485) et les **RS2 FX-FX**.
- Ces derniers sont des commutateurs industriels (switch) offrant deux ports fibre optique et 5 ports Ethernet. Il en existe neuf dans le système.

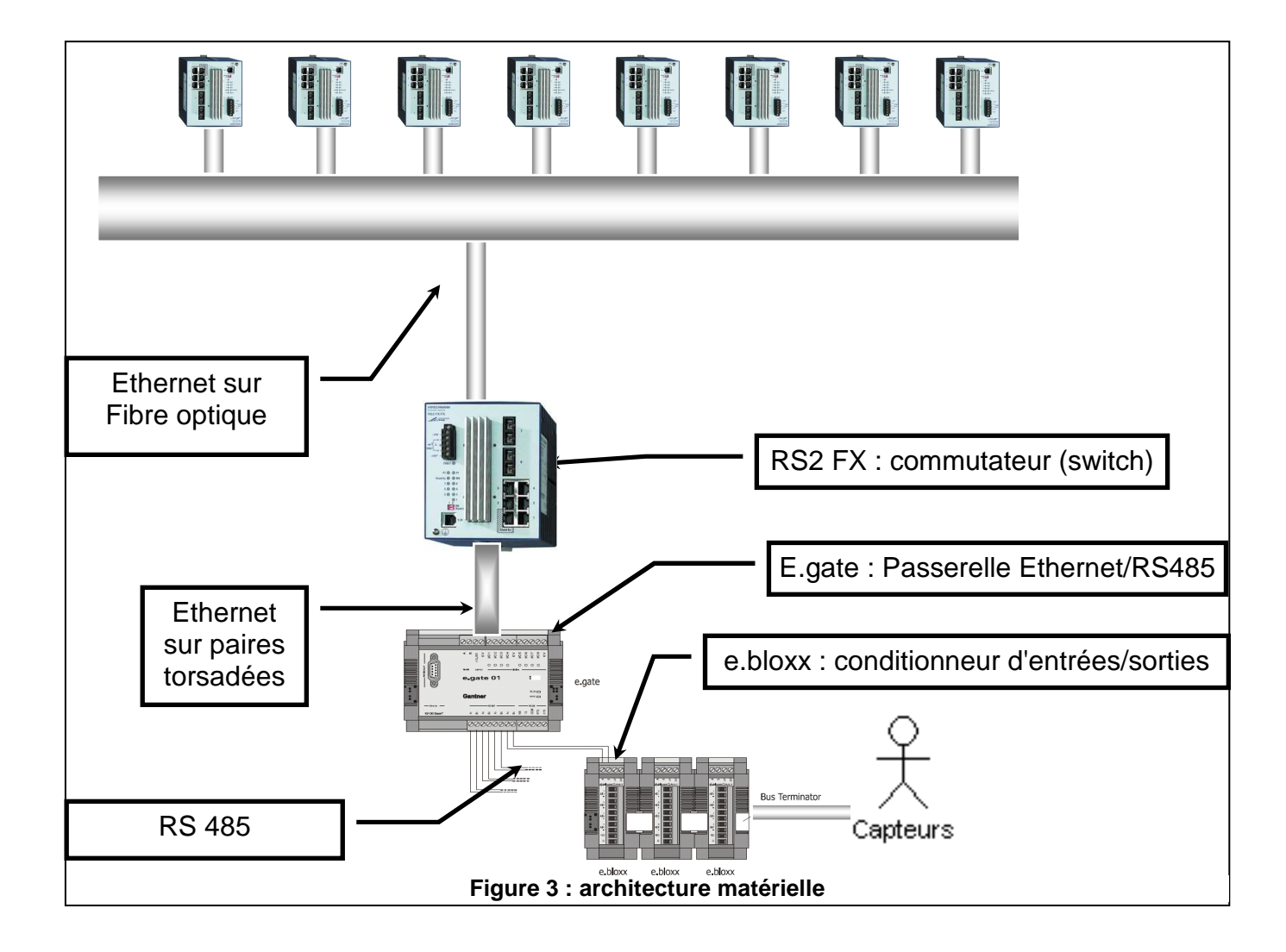

## **B. ETUDE DE L'INSTRUMENTATION**

 Plus de 400 capteurs ont été déployés depuis le début de la construction et près de 180 sont encore utilisés en phase d'exploitation.

#### **B.1**

Voici une liste de capteurs se trouvant actuellement dans l'ouvrage :

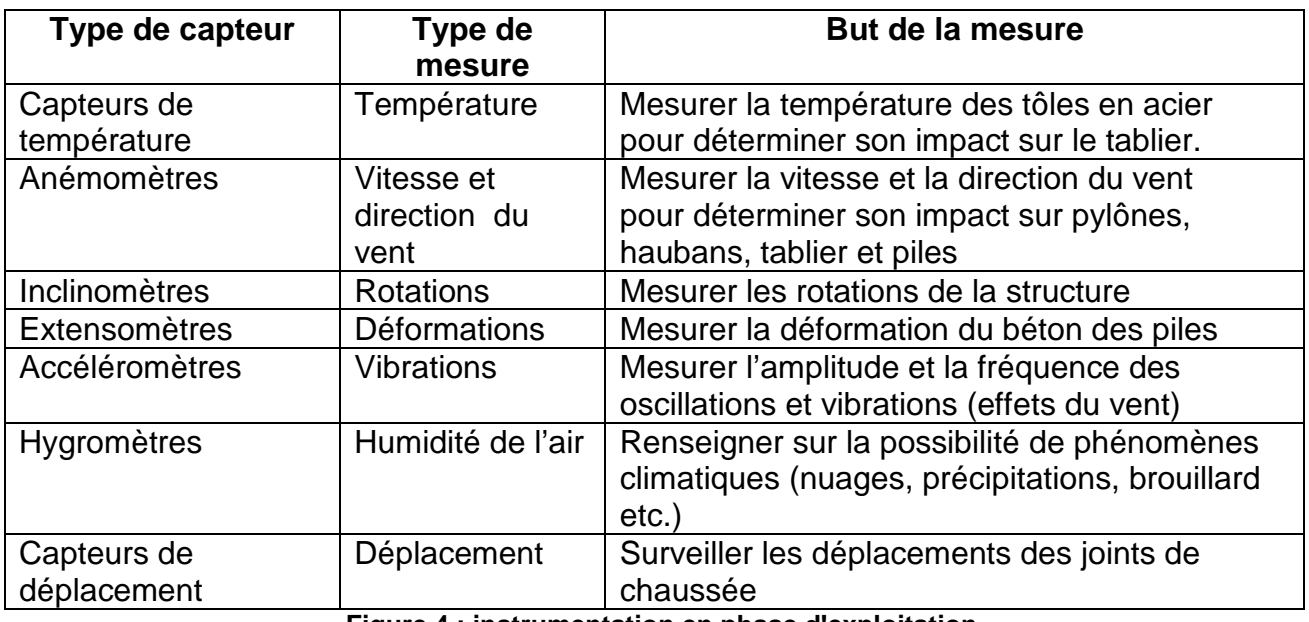

**Figure 4 : instrumentation en phase d'exploitation** 

**Question B.1.1** En utilisant l'annexe N°1 page 4, **compléter** le tableau donnant le nombre de capteurs par type de mesure

Sur le schéma du viaduc, les capteurs seront positionnés en respectant la règle suivante :

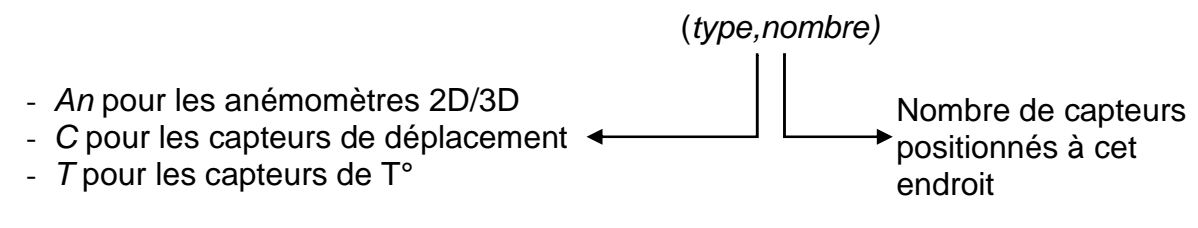

Sur le document réponse, (C,2) indique que deux capteurs de déplacement sont localisés près de l'endroit pointé par la flèche (voir document réponse).

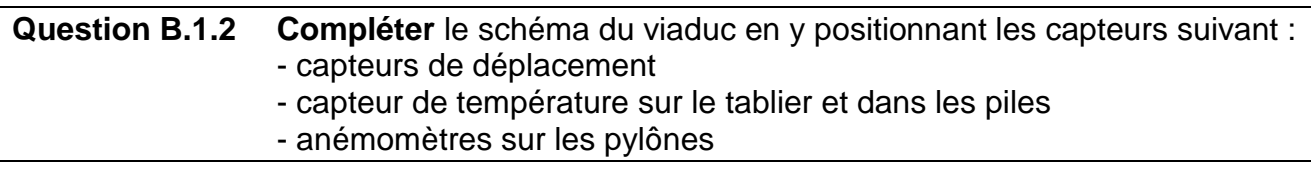

#### **B.2 Mesure de la température**

La mesure de la température se fait par l'intermédiaire de 69 capteurs avec une précision inférieure à 0.2°C.

La sonde utilisée est de type PT100 : elle est composée d'un fil de platine dont la résistance vaut 100 Ω à 0℃ et 138.5 Ω à 100℃.

L'annexe N<sup>2</sup> Pt100 selon DIN EN 60751 donne la valeur de la résistance de la sonde en fonction de la température. Par exemple, à -59℃ l a résistance vaut 76.73 $\Omega$  et à + 59℃  $R=122.860$ 

Soit R<sub>θ</sub> la résistance correspondant à la température θ.

**Question B.2.1 Tracer** la courbe donnant R<sub>θ</sub> en fonction de la températureθ.  $R_{\theta} = f(\theta)$ (cinq points suffisent)

**Question B.2.2 Proposer** l'équation liant  $R_\theta$  et  $\theta$ .

La précision (ou tolérance) de la mesure ne dépend pas uniquement de la sonde. Deux autres types d'erreurs interviennent : celle liée à l'électronique et celle liée à l'affichage (ou à la précision de sauvegarde du résultat).

La précision de l'ensemble de la mesure est donnée par :

 $\sqrt{r^2 + 2r^2 + 2r^2 + 2r^2 + 4r^2 + 2r^2 + 2r^2 + 2r^2}$  ( $\sqrt{r^2 + 2r^2 + 2r^2 + 2r^2 + 2r^2 + 2r^2 + 2r^2 + 2r^2}$ )

Et la tolérance (ou erreur sonde) de la sonde PT 100 de classe A est :  $\pm$  (0.15+0.002\*T°)

**Question B.2.3** Soient *erreur* \_ *électronique* =±0.2°C et *erreur* \_ *sauvegarde* = ±0.001°C, **calculer** la précision totale pour une sonde PT100 à 30°C

#### **B.3 Etude de l'extensomètre**

Les extensomètres permettent la mesure des déformations du béton. Ils sont coulés dans le béton.

**Question B.3.1** Plusieurs technologies sont mises en œuvre dans ce système. A l'aide de l'annexe 3, **relier** par des flèches le repère de chaque bulle avec le (ou les) domaine(s) technologique(s ) correspondant(s).

# **C. INFORMATIQUE INDUSTRIELLE**

Comme mentionné précédemment, divers capteurs disposés tout au long de l'ouvrage sont à l'origine de la chaîne d'acquisition.

On s'intéressera plus particulièrement ici aux équipements SOFO, à l'interfaçage de l'anémomètre à ultrasons et aux composants d'interconnexions amenant les grandeurs physiques mesurées aux réseaux Ethernet FX via les switchs RS2 FX-FX.

Une partie de la chaîne d'acquisition peut-être représentée ainsi :

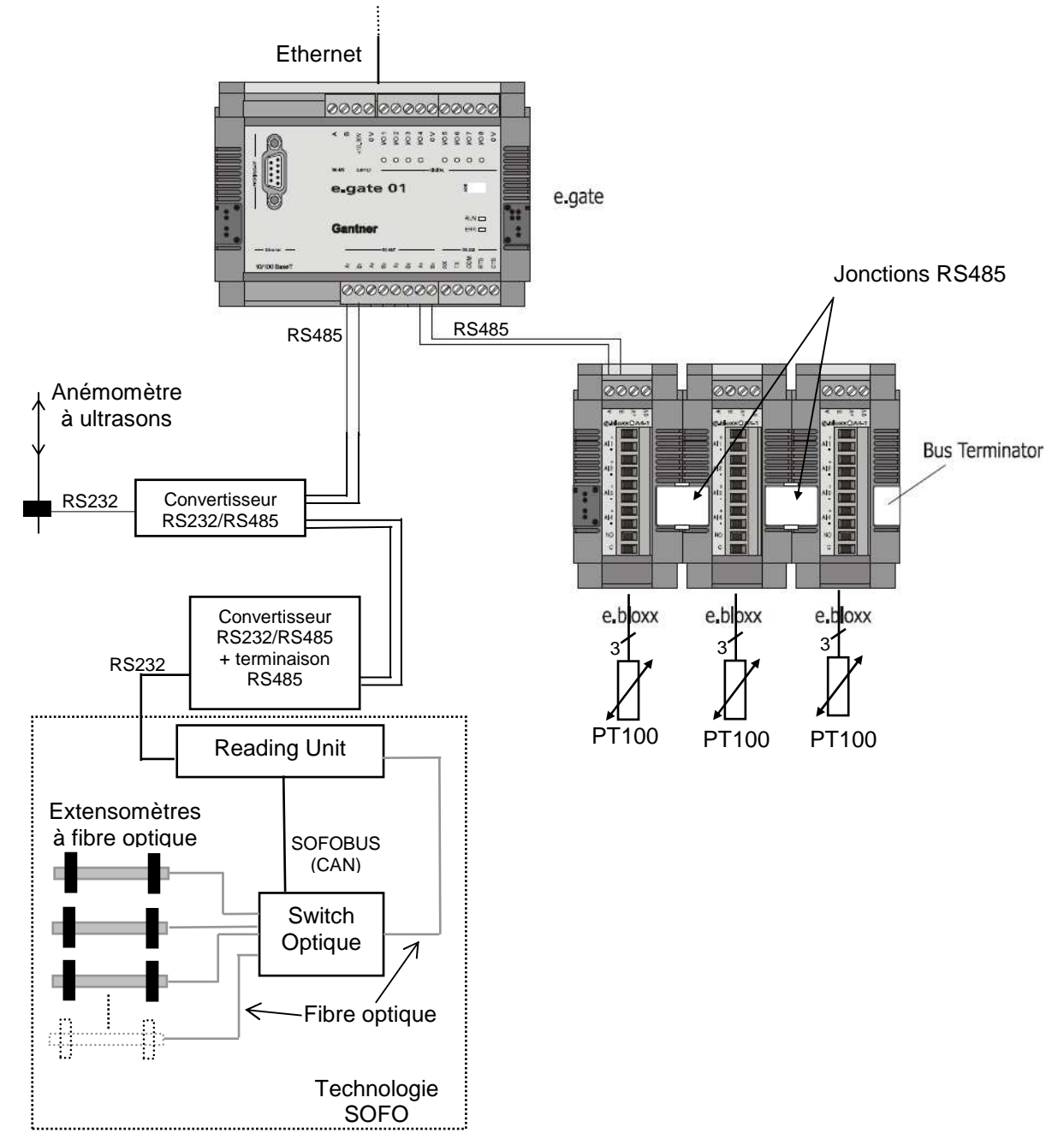

#### **Vers RS2 FX-FX pour système hôte**

### **C.1 Equipements SOFO**

Le SOFO bus est en fait un bus **CAN** dont une documentation est fournie en annexe 4. La face arrière d'un switch optique se présente de la façon suivante :

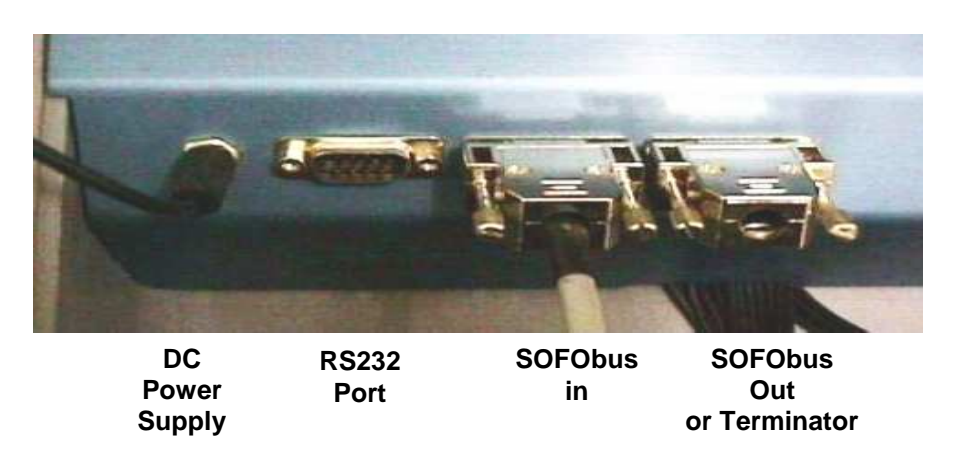

**Question C.1.1 Préciser** le composant électronique contenu par le « **Terminator** ».

La face avant d'un switch optique se présente de la façon suivante :

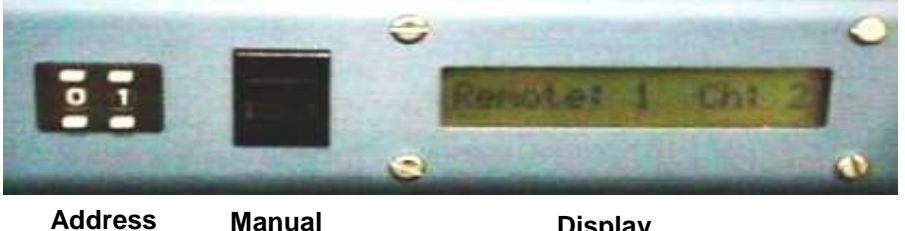

**selector switch**

**Display** 

**Question C.1.2 Donner** le champ d'une trame CAN dans lequel il serait judicieux de coder la valeur des roues codeuses « Address selector ».

Le SOFO BUS repose sur un bus CAN à base de fils de cuivre. Il aurait pu reposer sur un support fibre optique pour transporter l'information binaire.

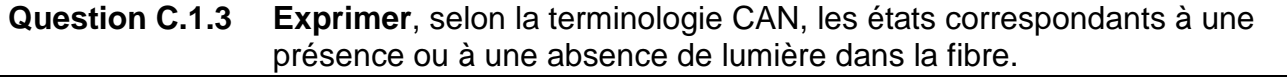

Soit un SOFO BEE, dont la fiche de présentation est donnée en annexe 5, équipé de l'option logger 4 MB (Data logger capacity).

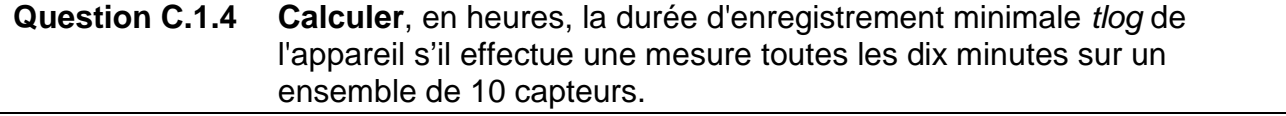

### **C.2 Concentration des données d'acquisition**

Les **e.gate** sont des concentrateurs de données. Ils jouent également le rôle de passerelle de communication entre des **e.bloxx** et un réseau hôte. Ce dernier peut-être soit Ethernet, comme c'est le cas sur le Viaduc de Millau, soit un réseau PROFIBUS.

Les e.bloxx sont des conditionneurs d'entrées/sorties logiques et analogiques. Ils délivrent les résultats de leurs acquisitions aux e.gate. On dénombre 80 e.bloxx sur l'ensemble de l'ouvrage qui reçoivent directement les capteurs PT100.

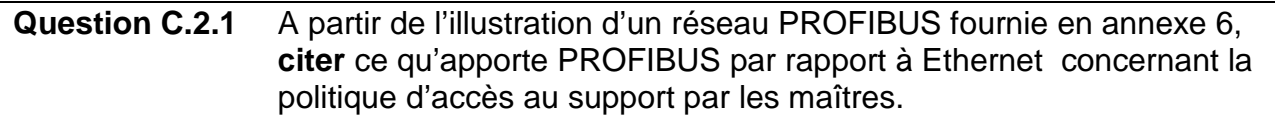

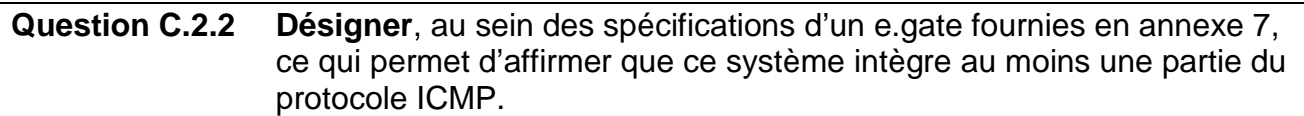

La communication entre un e.gate et un e.bloxx se fait selon le protocole **MODBUS** sur un support **RS485**. Le format de transmission est **8, E, 1**, soit 8 bits de données, un bit de parité paire et un bit de STOP.

Un document fourni en annexe 8 donne quelques détails de ce protocole.

**CT** correspond au temps de transmission d'un caractère. Le champ d'adresse est codé sur un octet, le **CRC** est codé sur deux octets.

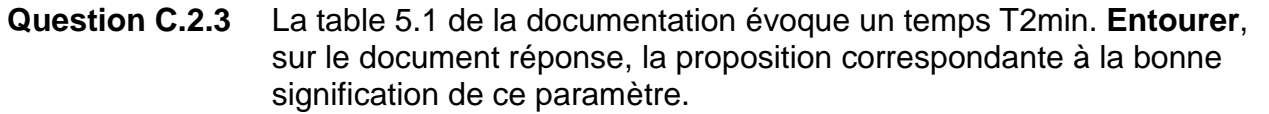

On fixe une vitesse de transmission de **57600 bps**. Cela donne un **CT** de **191 µs**. On considère **T1=1.5CT**, **T2=2CT**, **T3=3CT**.

**Question C.2.4** Soit un télégramme de requête de 8 octets, suivi d'un télégramme de réponse de 9 octets. **Calculer** le temps **Tit** entre le début d'une requête et le début d'une éventuelle requête suivante.

Soit la lecture par un e.gate de deux variables réelles de type *float* d'un e.bloxx à partir de la **variable 2** du paragraphe 5.4 « Register Contents » de l'annexe 8.

On considère que les variables ont chacune une valeur réelle courante dont le codage (du MSB au LSB) résultant est :

- **42 49 3C D3** pour la première variable ;

- **C6 22 02 68** pour la deuxième variable ;

L'adresse de l'esclave interrogé est **0xA4**.

**Question C.2.5 Donner**, sur le document réponses, la valeur des champs demandés et compléter le contenu des télégrammes occasionnés par cette lecture.

Afin d'obtenir les quatre octets d'un réel à déposer dans le télégramme, on peut supposer que l'e.bloxx intègre l'extrait de code C du document réponses permettant d'obtenir dans le tableau **T** la valeur de chaque octet d'un float.

**Question C.2.6 Compléter** cet extrait de code.

Le protocole MODBUS fait apparaître un contrôle d'intégrité des télégrammes par **CRC**, exprimé sur **16 bits** et calculé à partir de tous les octets de la trame. L'organigramme cidessous montre la méthode de calcul où octet désigne successivement un des octets du télégramme situé avant le CRC :

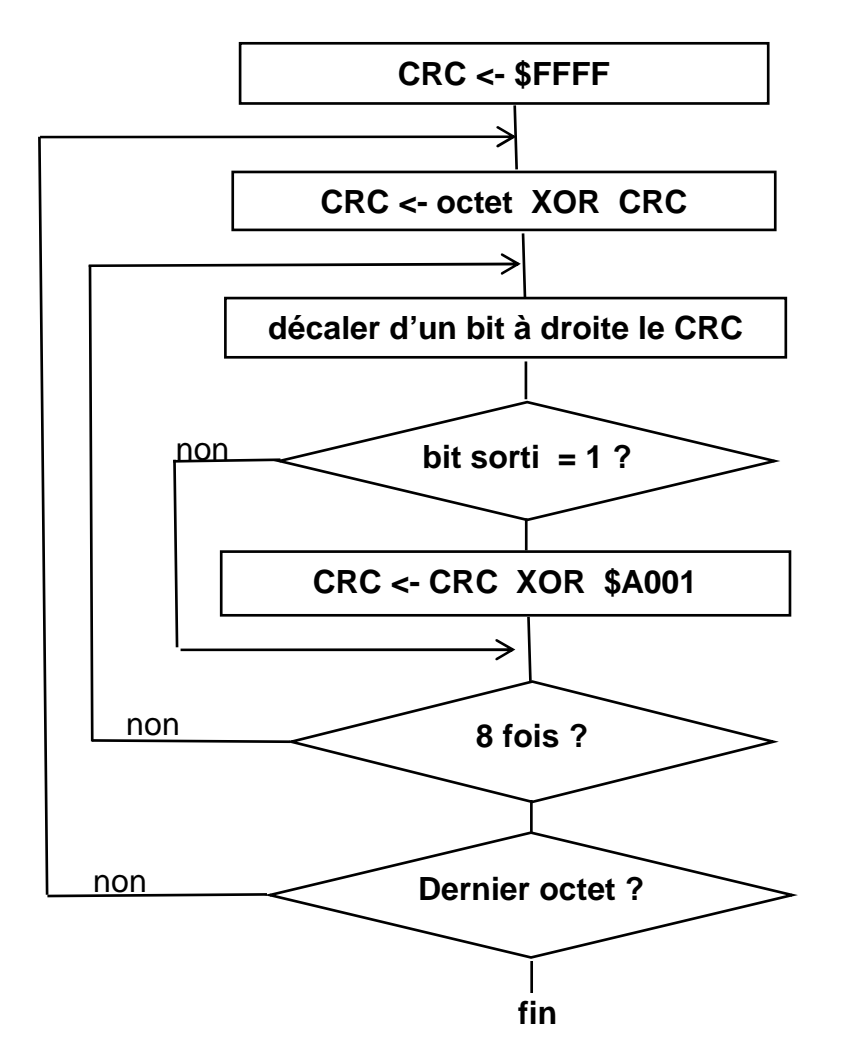

La méthode donnée dans le document réponse doit calculer et retourner le CRC à partir de l'adresse de base d'un tableau passée en paramètre. Le paramètre « *nb* octet » indique le nombre d'octets que contient le télégramme avant le CRC.

**Question C.2.7 Compléter** le codage de la fonction membre « **calcul\_crc** ».

### **C.3 Direction et vitesse du vent**

Ces mesures sont confiées à l'anémomètre à ultrasons **USA1** de **METEK.** Cet appareil, dont une représentation est fournie en annexe 9, repose sur trois groupes émetteur-récepteur d'impulsions ultrasoniques disposés sur trois plans différents. La transmission du son repose sur un fluide, l'air dans le cas présent.

Le vent modifie les caractéristiques de ce fluide et donc influe sur le temps que mettent les ultrasons pour parvenir d'un émetteur à un récepteur.

Un traitement informatique intégré à l'appareil permet d'obtenir numériquement sur une voie série RS232 la vitesse et la direction du vent.

La partie « communication » de la documentation indique :

« Because there is no support for hardware-handshake the USA-1 uses the **XON/XOFF-protocol** (software-handshake) ».

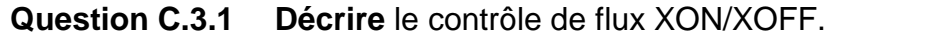

La documentation indique **9600, N, 8, 1** comme vitesse/format de transmission.

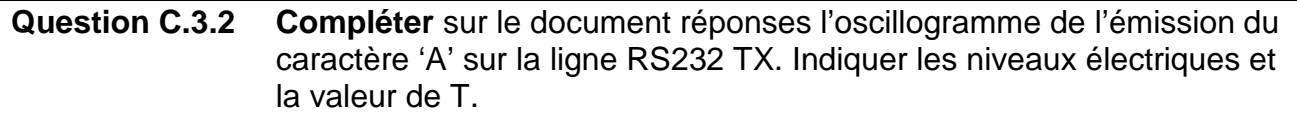

L'USA1 peut-être livrée avec une connectivité **RS422**. Mais un e.gate possède des ports **RS485**. Il faut donc utiliser la version RS232 de l'USA1 et avoir recours à un adaptateur RS232 <-> RS485.

On rappelle que :

- la RS422 repose sur une transmission différentielle unidirectionnelle sur deux fils, 4 fils sont nécessaires pour une transmission bidirectionnelle full duplex.
- la RS485 repose sur une transmission différentielle bidirectionnelle sur deux fils.

La documentation d'un driver de lignes RS485, le **SN65176B**, est fournie en annexe 10. Ce composant s'intègre dans un appareil à connectivité RS485 selon le synoptique suivant :

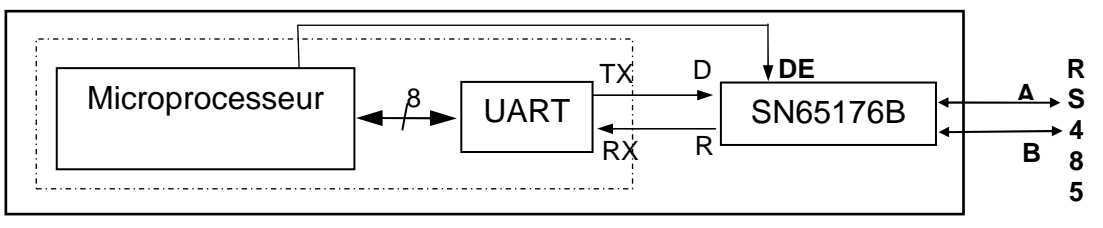

**Question C.3.3 Indiquer** le rôle de **DE**.

**Question C.3.4 Préciser** si cette architecture électronique permet d'obtenir une liaison RS485 half duplex ou full duplex. **Justifier** la réponse.

L'USA1 est livré avec l'utilitaire de configuration « **Tcopy** » pouvant être exécuté sous UNIX qui possède une option « **/o<fichier**> » permettant de rediriger dans un fichier tous les caractères normalement destinés a la console.

**Question C.3.5 Citer** le mécanisme d'un shell permettant d'obtenir le même résultat puis **donner** la commande correspondante.

# **D. ANALYSE**

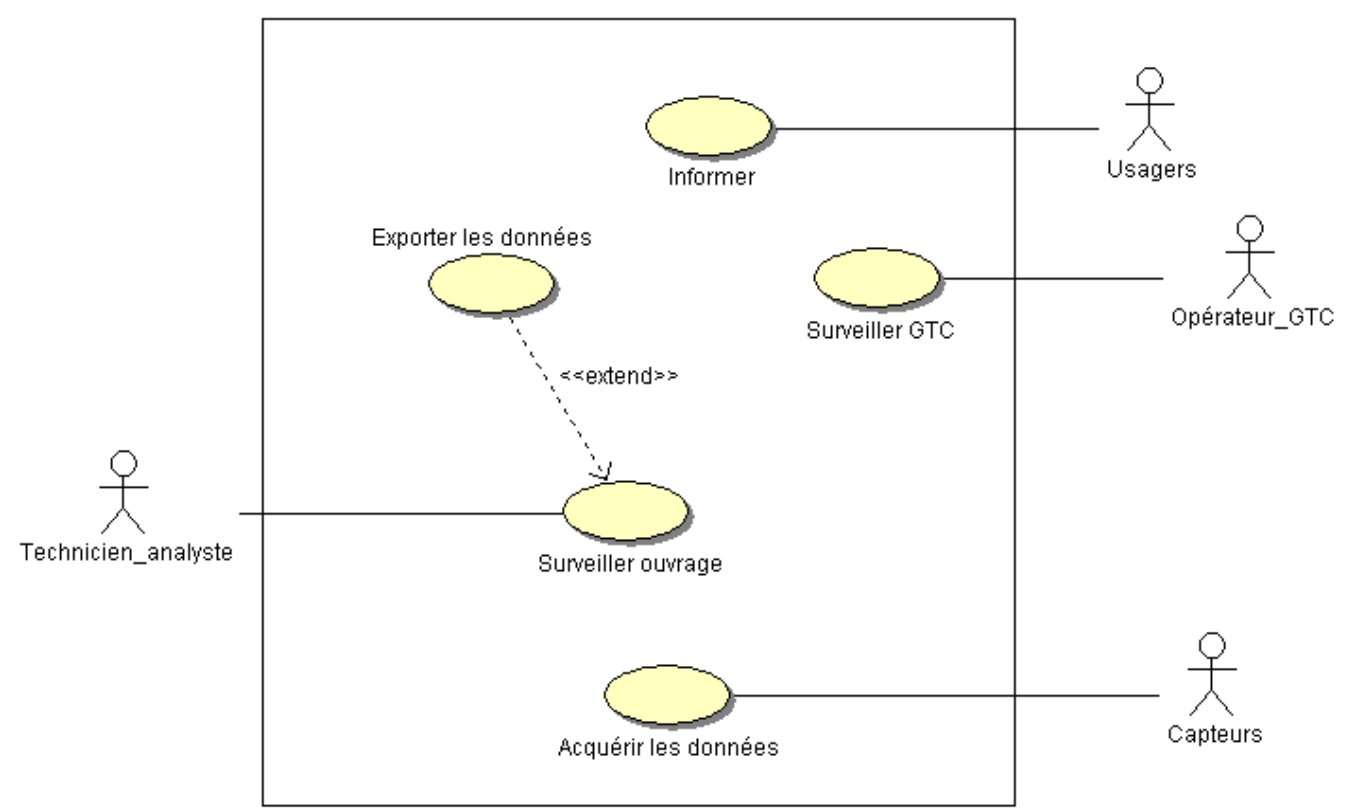

Figure 5 : cas d'utilisation

Description des acteurs :

- Usagers : conducteurs de voiture, de motos ou de poids lourds.
- Opérateur GTC : personne se trouvant au péage et assurant la gestion technique centralisé (GTC)
- Technicien analyste : il va surveiller et analyser le fonctionnement des capteurs.
- Capteurs : ce sont tous les capteurs de l'ouvrage

Description des cas d'utilisation :

- Informer : les usagers peuvent être tenus au courant des conditions de circulation et météorologiques par l'intermédiaire de panneaux à message variable (PMV)
- Surveiller GTC : supervision et surveillance GTC (incendie, intrusion, trafic) …
- Exporter les données : lors de la surveillance, le technicien peut exporter dans un fichier, les données « brutes » qui sont envoyées à un organisme public chargé de la surveillance sur le long terme.
- Acquérir les données : les données provenant de tous les capteurs sont récupérées et enregistrées dans une base de données.
- Surveiller ouvrage : surveiller l'instrumentation (capteurs et matériels réseau).

Les systèmes assurant les deux derniers cas d'utilisation étant totalement indépendants, il n'est donc pas systématique d'acquérir les données pour gérer la surveillance.

**Question D.1.1 Justifier** la présence de la relation « extend » et l'absence d'une relation « include » entre Surveiller ouvrage et Acquérir données

L'instrumentation du pont est divisée en deux ensembles distincts : statique et dynamique.

En outre l'ouvrage possède également des capteurs spécialisés pour le trafic routier : des boucles de courant associées à des capteurs piézoélectriques (mesure de poids) sont ainsi capables de compter le nombre de voitures et de distinguer jusqu'à 12 types de véhicules différents.

**Question D.1.2 Compléter** le diagramme partiel des cas d'utilisation en y mettant des relations:

- entre acteurs
- entre cas d'utilisation
- entre cas d'utilisation et acteurs

## **D.2 ACQUERIR LES DONNEES DE LA CHAINE STATIQUE**

Le système d'acquisition statique est composé de 89 voies de mesures pour 8 concentrateurs e.gates. Les caractéristiques de cette acquisition sont :

- Le rafraîchissement des valeurs toutes les 30 secondes.
- La copie dans la base de la moyenne des valeurs toutes les 30 minutes.

En tenant compte de ces fonctionnalités, le diagramme de classe suivant est proposé :

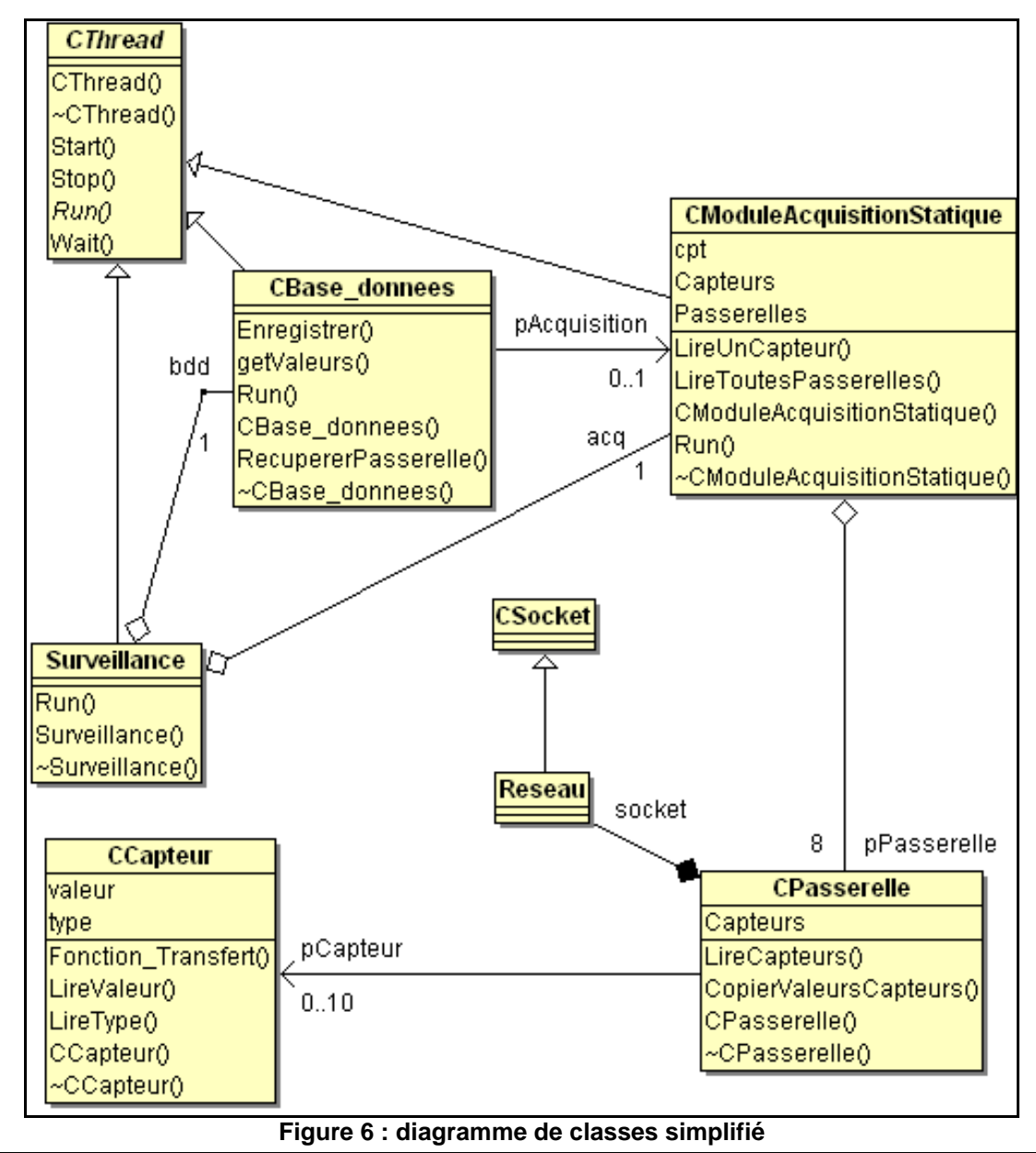

**Question D.2.1 Indiquer** la raison pour laquelle, CThread est écrit en italique. Que cela implique-t-il au niveau de ses méthodes ?

La relation entre CBase\_donnees et CModuleAcquisitionStatique est une association qui se traduit par un attribut (donnée membre).

**Question D.2.2 Donner** la signification de la relation entre CModuleAcquisitionStatique et CBase\_Donnees et **l'implémenter** en C++.

Par rapport à une agrégation, la composition traduit une appartenance plus forte

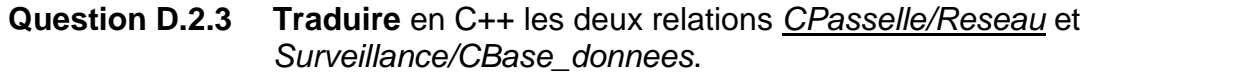

### **E. DEVELOPPEMENT DU CAS D'UTILISATION « ACQUERIR LES DONNEES DE LA CHAINE STATIQUE »**

Le schéma précédent montre :

- un thread de type CBase\_donnees qui se charge d'enregistrer les valeurs dans la base de données toutes les 30 minutes.
- un autre thread (CModuleAcquisitionStatique) fait l'acquisition des valeurs toutes les 30 secondes

CPasserelle mémorise dans un tableau les dernières valeurs acquises. Ce tableau est ensuite récupéré par un objet de type CModuleAcquisitionStatique.

### **E.1 Etude de l'enregistrement**

CPasserelle ::Capteurs[] est un tableau représentant les valeurs des capteurs. Par souci de simplification la taille est de NB\_CAPTEURS éléments.

Les types des capteurs (Accéléromètre, Anémomètre, Capteur de déplacement, Capteur de température, Extensomètre, Hygromètre, Inclinomètre) sont implémentés de cette façon :

enum TypeCapteur {ACC, ANE, DEP, TEM, EXT, HYG, INC};

On dispose d'un type structuré de données nommé Structure\_Capteur dont les caractéristiques sont :

- Un premier champ qui indique le type du capteur
- Le second champ est la valeur du capteur de type double

L'attribut CPasserelle::Capteurs se code alors par :

Structure\_Capteur Capteurs[NB\_CAPTEURS];

**Question E.1.1 Proposer** la définition du type Structure\_Capteur.

Une instance de la classe CModuleAcquisitionStatique va copier les valeurs mémorisées dans le tableau Capteurs, par l'intermédiaire de la méthode CPasserelle :: CopierValeursCapteurs.

**Question E.1.2 Coder** cette méthode (fonction membre).

#### **E.2 Valeur moyenne et médiane**

Un objet de classe CBase donnees va mettre dans la base de données une valeur toutes les 30 minutes.

Cette donnée n'est pas la moyenne mais la médiane : c'est la valeur qui se trouve au milieu d'un ensemble de nombres trié par ordre croissant.

Si l'ensemble contient un nombre pair de nombres, la valeur médiane est la moyenne des deux nombres du milieu

Exemples :

- $\triangleright$  Soit la liste {10, 5, 3}, le nombre 5 est la valeur médiane.
- $\triangleright$  Soit la liste {10, 5, 4,3}, le nombre 4,5 est la valeur médiane (moyenne de 5 et 4)

Voici deux listes de mesures provenant d'un capteur sur une période de 1m30s :  $L1: 35,23\text{°C}, 35,10\text{°C}, 34,45\text{°C}, 35,02\text{°C}, 35,53\text{°C}$  $L2: 35,53\,$ C,  $35,23\,$ C,  $35,10\,$ C,  $34,45\,$ C,  $12,22\,$ °C

#### **Question E.2.1 Calculer** pour chacune de ces deux listes, la moyenne et la médiane. A votre avis, dans la seconde liste, quelle mesure est incohérente. **Justifier** l'utilisation de la médiane à la place de la moyenne, notamment pour les mesures dans l'industrie.

La valeur médiane est donc préférable à la valeur moyenne. Cependant son utilisation implique le tri des données au préalable.

Le tri utilisé est le tri à bulles qui consiste à faire remonter progressivement les plus petits éléments d'une liste, comme des bulles d'air remontent à la surface de l'eau.

**Question E.2.2 Compléter** le code CBase\_donnees ::Tri() qui implémente le tri à bulle

**Question E.2.3 Proposer** le code de la méthode : double CBase\_donnees::Mediane(double \* t)

# **F. PROGRAMMATION SCRIPT PHP**

L'application décrivant le cas d'utilisation « Surveiller l'ouvrage » permet, sur un intervalle donné, l'affichage :

- des valeurs instantanées des capteurs
- des graphiques journaliers de température, des joints de chaussée

Si l'utilisateur le désir, il peut exporter les résultats vers un fichier « Excel »par l'intermédiaire d'un fichier texte.

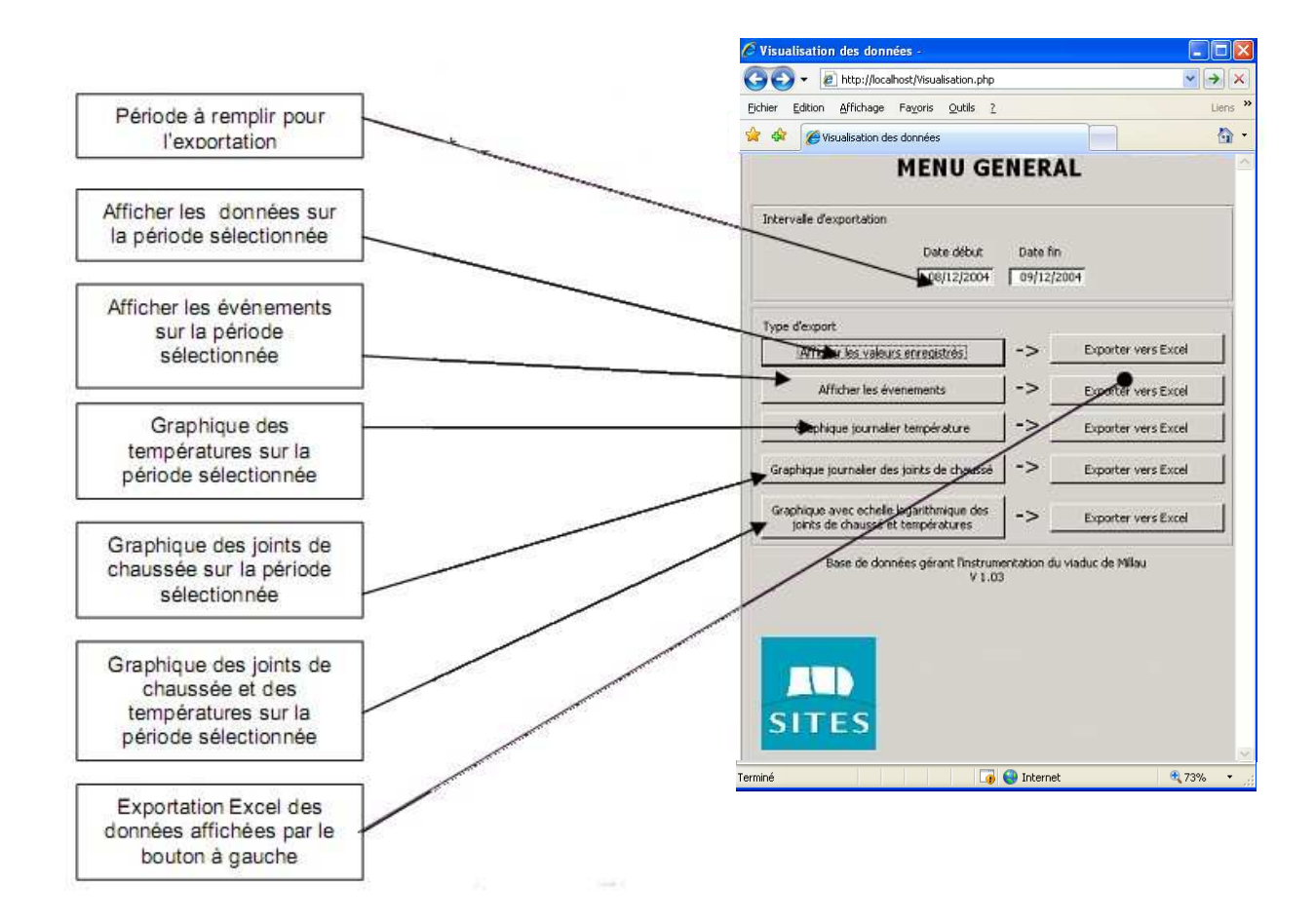

Le contenu du script PHP gérant l'exportation est étudié dans cette partie.

### **F.1 PHP et HTML**

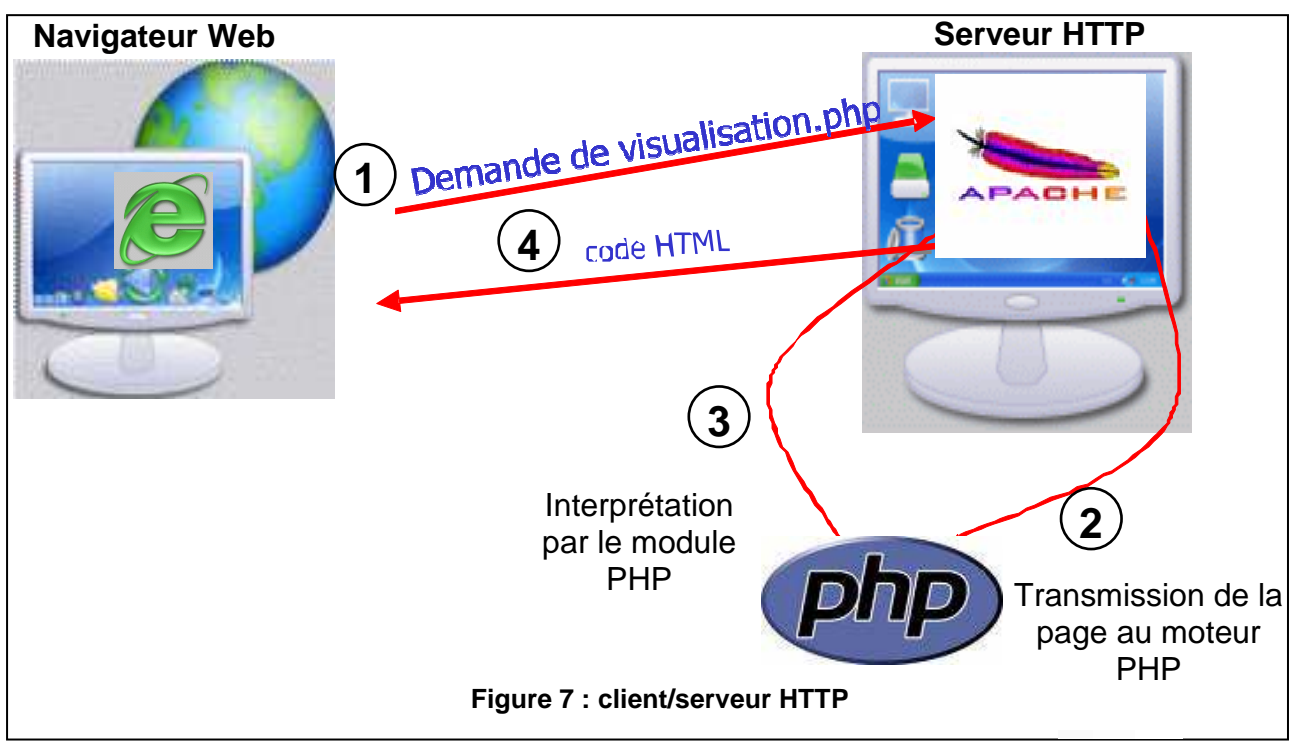

Le navigateur demande le fichier visualisation.php par le protocole http au serveur Web. Le script PHP est exécuté sur le serveur qui lui renvoie un fichier HTML.

Une page HTML est un fichier contenant du texte formaté avec des balises. Celles-ci permettent de mettre en forme le texte, gérer des images, créer des formulaires, etc…

Une balise est un texte (son nom) encadré par le caractère '<' et le caractère '>', par exemple '<TITLE >'.

Les balises vont par paire : une balise ouvrante et une autre fermante. Par exemple :  $<$  TITLE  $>$  et  $<$ /TITLE  $>$ 

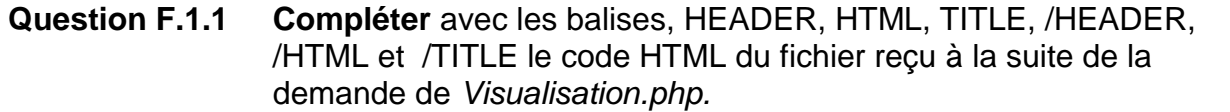

#### **F.2 Exporter les données**

La gestion de milliers de données exige un soin tout particulier. Les données ont été organisées au début du suivi : codes, formats d'enregistrement, noms et formats. Les enregistrements et fichiers de données sont structurés pour être exportés directement dans un tableur.

**Question F.2.1 Ecrire** le code PHP qui exporte les valeurs de la table pt100 (capteur de températures) dans le fichier texte export.txt. Celui-ci sera crée dans le répertoire courant.

Le format d'enregistrement de ce fichier est :

- retour à la ligne ( \n ) entre chaque enregistrement (mesure ; date ; heure)
- les trois valeurs (*mesure ; date ; heure*) sont séparés par des points-virgules (; ).

# **G. COMMUNICATION ET RESEAUX IP**

Les postes et les équipements du site sont répartis dans les réseaux IP suivant :

- . Un sous réseau par pile pour les instruments de mesure et de transmissions.
- . Un sous réseau à la culée C0 pour centraliser les informations recueillies par les caméras et les différents capteurs installés dans le viaduc.
- . Un sous réseau à la barrière de péage pour les postes de supervision et régulation de trafic ainsi que le PC industriel pour centraliser les mesures en vu d'archivage ou de supervision. . Un sous réseau pour le serveur du site Web www.leviaducmillau.com
- . Un sous réseau d'interconnexion.

Les réseaux entre la culée C0 et la barrière de péage sont reliés par une liaison en fibre optique d'une longueur de 6 km. Pour simplifier l'architecture du site, les réseaux physiques et les sous réseaux IP seront confondu.

Les sous réseaux suivants sont protégés par un garde barrière (FireWall) :

- . Les 7 sous réseau (un sous réseau par pile) des instruments de mesures et transmissions.
- . Sous réseau à la culée C0 pour centraliser les mesures en vu d'archivage ou supervision.
- . Sous réseau à la barrière pour les postes de supervision et régulation de trafic.

Le serveur du site Web www.leviaducmillau.com se trouve dans la zone DMZ.

Le réseau d'interconnexion-centralisation est en redondance pour assurer un service sans rupture.

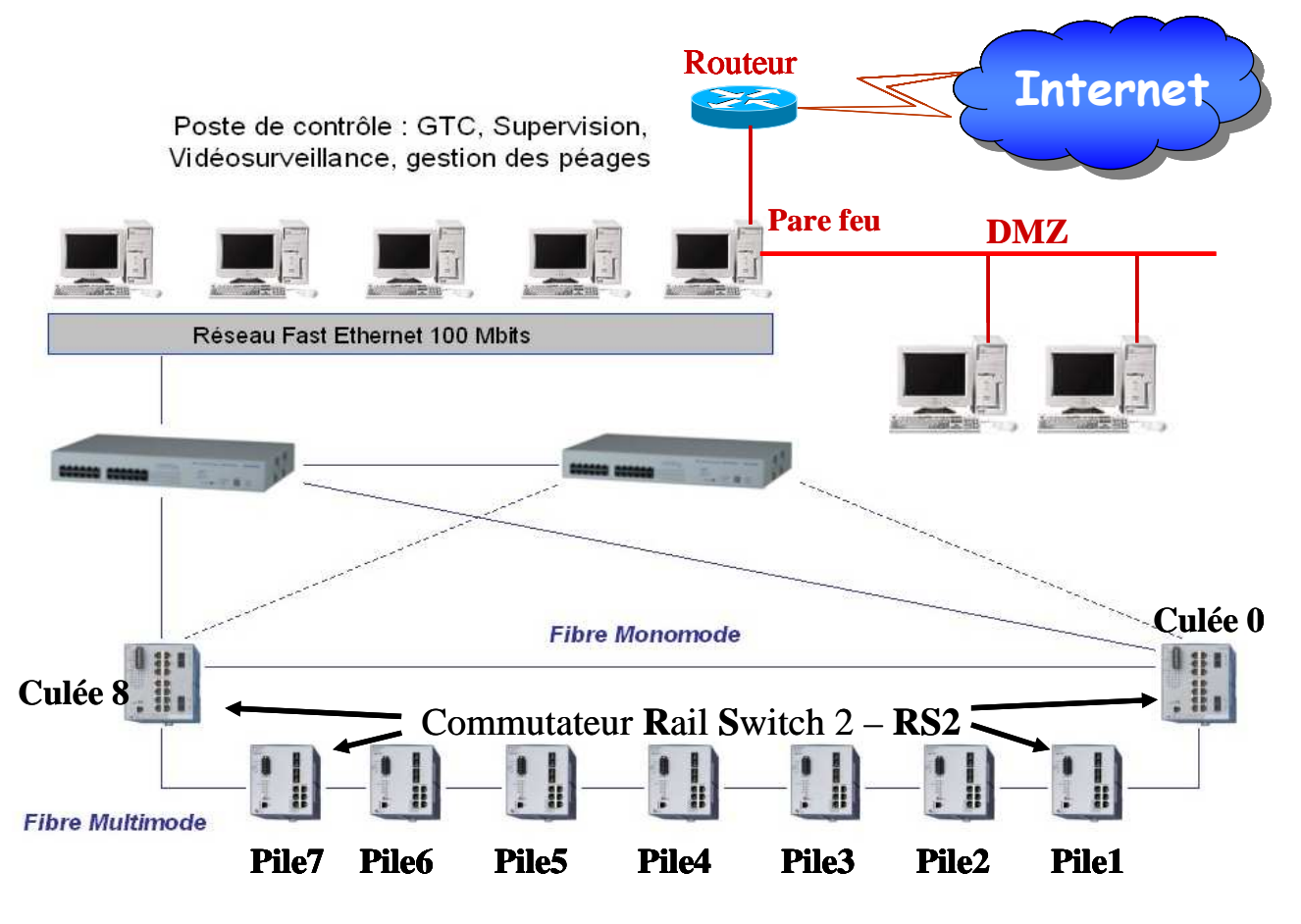

**Figure 8 : Architecture réseaux** 

### **G.1 Supports Ethernet et Equipements de bas niveau**

Pour relier les locaux techniques qui se trouvent au sommet des piles **un support de réseau filaire est utilisé**, sachant que la distance entre deux piles est de 342 mètres. Afin de choisir un (des) support(s) de réseaux qui répond aux exigences du site.

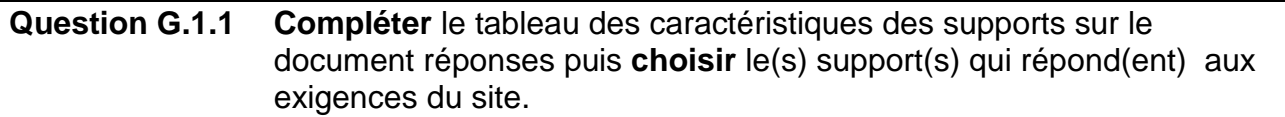

La culée C0 et la barrière de péage sont reliées par une liaison en fibre optique **100BaseFx**

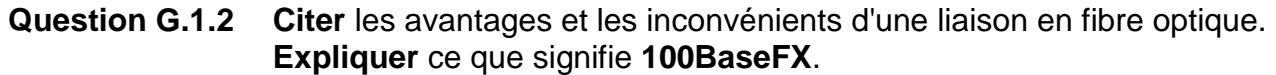

Nous nous intéressons ici au commutateur "RS2FX" et plus précisément à la fonctionnalité de gestion des VLan du commutateur (voir annexe technique du "Rail Switch 2").

#### **Question G.1.3 Citer** les avantages et les inconvénients des Vlan. Sur quelle couche du modèle OSI peut-on classer les commutateurs de la famille des "Rail Switch 2" ? **Justifier** la réponse.

#### **G.2 Réseau IP et masque sous réseaux**

Le réseau IP 172.16.0.0 est utilisé pour configurer les équipements de mesure et de surveillance du site de Millau.

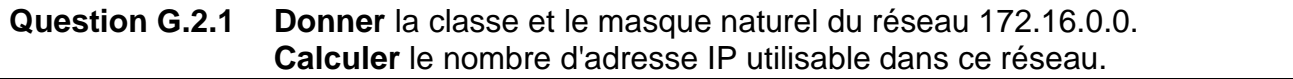

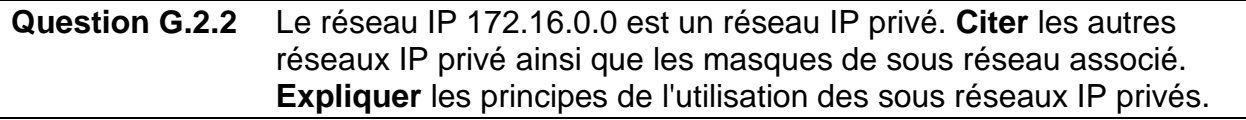

Nous nous intéressons ici au poste de contrôle à la barrière de péage. Pour les besoins de supervision et de régulation de trafic, il faut connecter au minimum **34 équipements** (Postes PC fixe, PC portable des agents, écrans de contrôle et surveillance du trafic, imprimants .....). Les adresses IP sont prises dans le réseau 172.16.0.0 mais avec un masque de sous réseaux approprié qui **minimise le nombre d'adresses IP inutilisées**. Pour cela il faut découper le réseau 172.16.0.0 en sous réseaux.

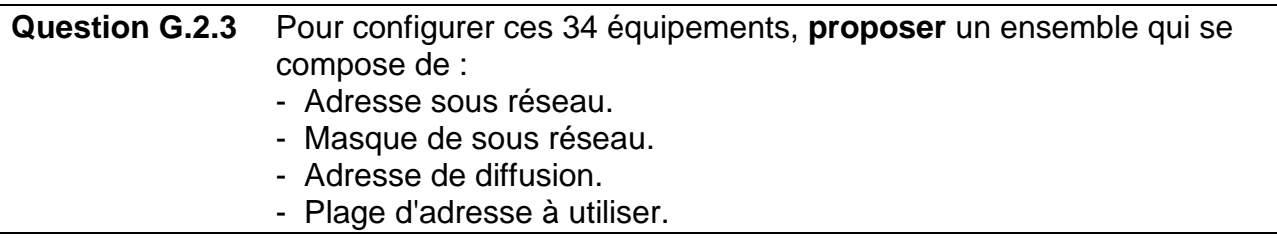

**Question G.2.4 Citer** l'intérêt de répartir les équipements du site de Millau dans les sous réseaux séparés ?

Le pare feu est un PC sous Linux, ce PC utilise le réseau 192.168.1.0 sur interface eth1 pour interconnecter avec le routeur. La zone DMZ est sur l'interface eth0 et la zone protégée est sur l'interface eth2. Ci-dessous l'affichage d'**une partie** de la table de routage

# netstat -nr

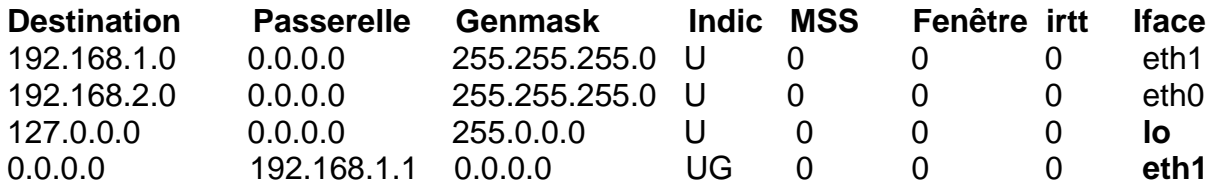

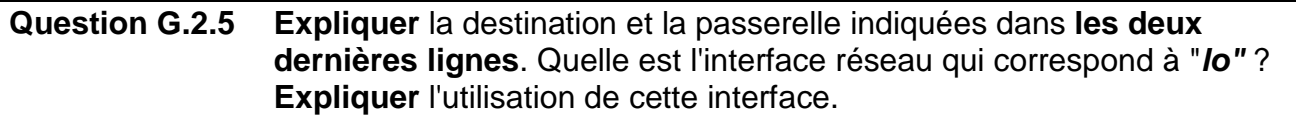

#### **G.3 Pare feu et routeur**

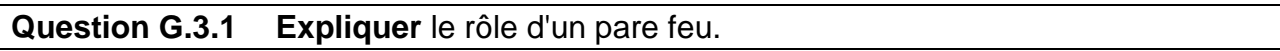

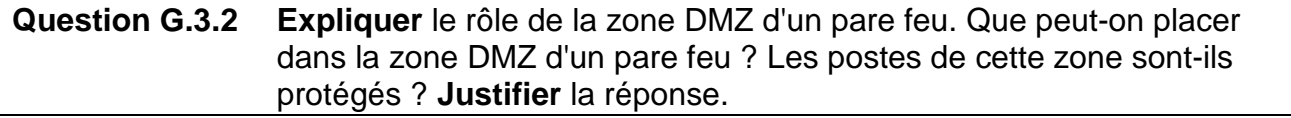

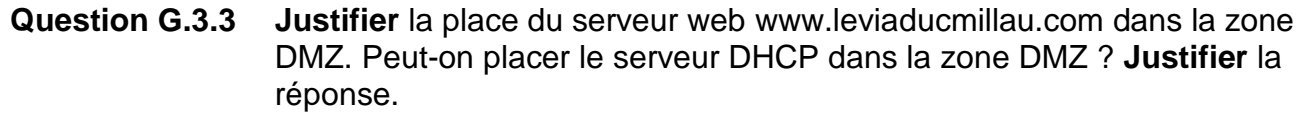

Le site de Millau est relié au réseau internet via un routeur Cisco. Ce routeur échange les informations avec d'autres routeurs en utilisant les protocoles de routage,

**Question G.3.4 Citer** au moins deux protocoles de routage dynamique utilisés par les routeurs de l'internet.